# Package 'magrene'

April 10, 2023

Title Motif Analysis In Gene Regulatory Networks

Version 1.0.0

Date 2022-01-21

Description magrene allows the identification and analysis of graph motifs in (duplicated) gene regulatory networks (GRNs), including lambda, V, PPI V, delta, and bifan motifs. GRNs can be tested for motif enrichment by comparing motif frequencies to a null distribution generated from degree-preserving simulated GRNs. Motif frequencies can be analyzed in the context of gene duplications to explore the impact of small-scale and whole-genome duplications on gene regulatory networks. Finally, users can calculate interaction similarity for gene pairs based on the Sorensen-Dice similarity index.

License GPL-3

#### URL <https://github.com/almeidasilvaf/magrene>

#### BugReports <https://support.bioconductor.org/t/magrene>

biocViews Software, MotifDiscovery, NetworkEnrichment, SystemsBiology, GraphAndNetwork

Encoding UTF-8

Roxygen list(markdown = TRUE)

RoxygenNote 7.2.0

Imports utils, stats, BiocParallel

Suggests BiocStyle, covr, knitr, rmarkdown, ggplot2, sessioninfo, testthat  $(>= 3.0.0)$ 

Config/testthat/edition 3

VignetteBuilder knitr

**Depends** R  $(>= 4.2.0)$ 

LazyData false

git\_url https://git.bioconductor.org/packages/magrene

git\_branch RELEASE\_3\_16

git\_last\_commit b72169d

git\_last\_commit\_date 2023-03-14 Date/Publication 2023-04-10 Author Fabrício Almeida-Silva [aut, cre] (<<https://orcid.org/0000-0002-5314-2964>>), Yves Van de Peer [aut] (<<https://orcid.org/0000-0003-4327-3730>>)

Maintainer Fabrício Almeida-Silva <fabricio\_almeidasilva@hotmail.com>

## R topics documented:

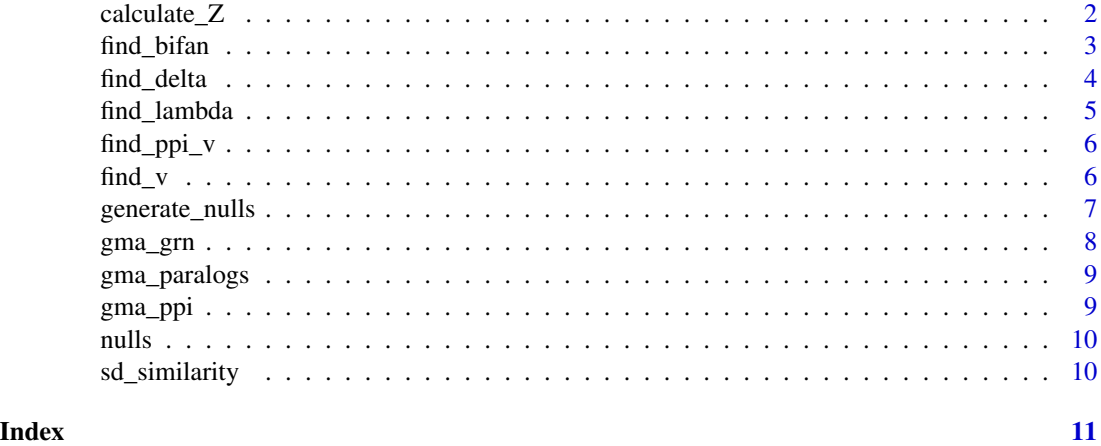

calculate\_Z *Calculate Z-score for motif frequencies*

#### Description

Calculate Z-score for motif frequencies

#### Usage

```
calculate_Z(observed = NULL, nulls = NULL)
```
#### Arguments

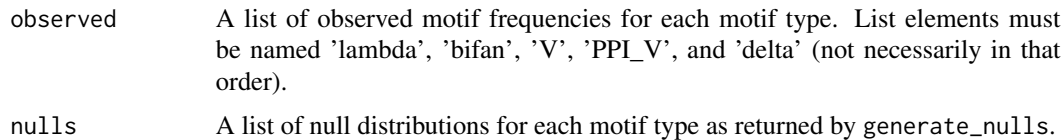

#### Value

A numeric vector with the Z-score for each motif type.

<span id="page-1-0"></span>

#### <span id="page-2-0"></span>find\_bifan 3

#### Examples

```
# Simulating it for test purposes
null \le rnorm(1000, men = 5, sd = 1)nulls <- list(
    lambda = null, V = null, PPI_V = null, delta = null, bifan = null\mathcal{L}observed \le list(lambda = 7, bifan = 13, delta = 9, V = 5, PPI_V = 10)
z <- calculate_Z(observed, nulls)
# Check for motif enrichment (Z > 5)
z[which(z > 5)]
```
find\_bifan *Find bifan motifs*

#### Description

Find bifan motifs

#### Usage

```
find_bifan(
  edgelist = NULL,
 paralogs = NULL,
 lambda_vec = NULL,
  count_only = FALSE
)
```
#### Arguments

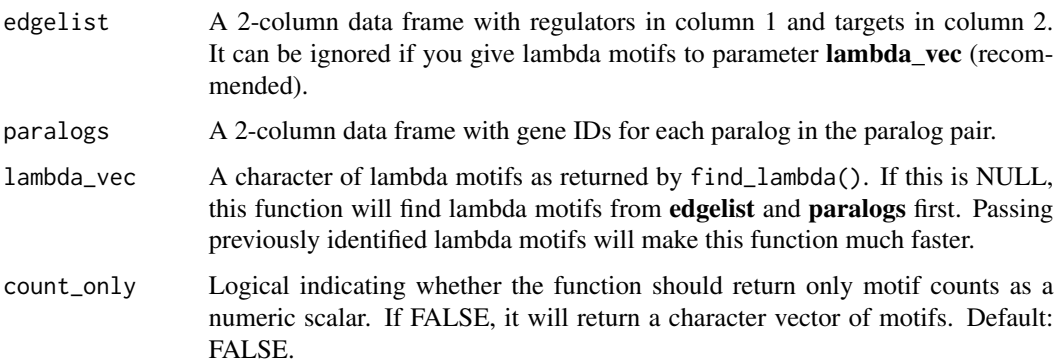

#### Value

A character vector with bifan motifs represented in the format regulator1, regulator2->target1, target2.

#### Examples

```
data(gma_grn)
data(gma_paralogs)
edgelist <- gma_grn[1:50000, 1:2]
paralogs <- gma_paralogs[gma_paralogs$type == "WGD", 1:2]
paralogs <- rbind(
paralogs,
data.frame(duplicate1 = "Glyma.01G177200",
           duplicate2 = "Glyma.08G116700")
)
lambda_vec <- find_lambda(edgelist, paralogs)
bifan <- find_bifan(paralogs = paralogs, lambda_vec = lambda_vec)
```
find\_delta *Find delta motifs*

#### Description

Find delta motifs

#### Usage

```
find_delta(
  edgelist = NULL,
 paralogs = NULL,
  edgelist_ppi = NULL,
  lambda_vec = NULL,
  count_only = FALSE
)
```
#### Arguments

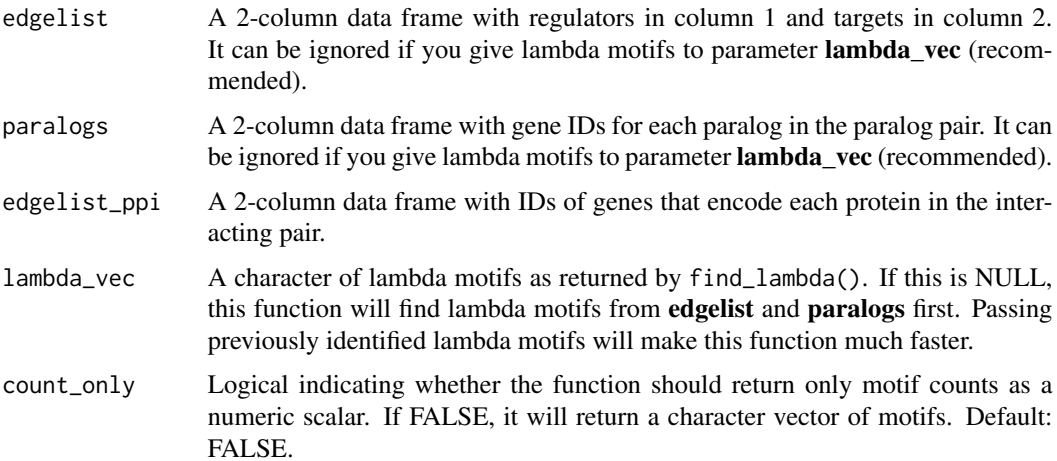

<span id="page-3-0"></span>

#### <span id="page-4-0"></span>find\_lambda 5

#### Value

A character vector with lambda motifs represented in the format **target1<-regulator->target2.** 

#### Examples

```
data(gma_grn)
data(gma_paralogs)
data(gma_ppi)
edgelist <- gma_grn[500:1000, 1:2] # reducing for test purposes
edgelist <- gma_grn[1:10000, 1:2]
paralogs <- gma_paralogs[gma_paralogs$type == "WGD", 1:2]
edgelist_ppi <- gma_ppi
lambda_vec <- find_lambda(edgelist, paralogs)
motifs <- find_delta(edgelist_ppi = edgelist_ppi, lambda_vec = lambda_vec)
```
find\_lambda *Find lambda motifs*

#### Description

Find lambda motifs

#### Usage

```
find_lambda(edgelist = NULL, paralogs = NULL, count_only = FALSE)
```
#### Arguments

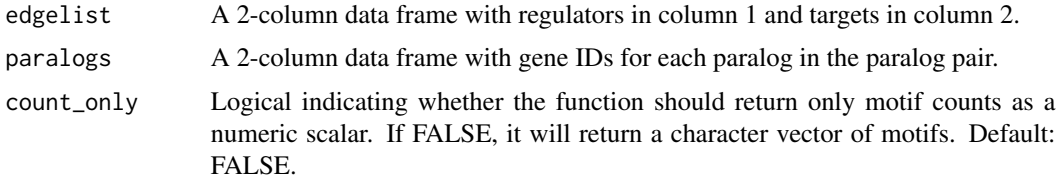

#### Value

A character vector with lambda motifs represented in the format target1<-regulator->target2.

#### Examples

```
data(gma_grn)
data(gma_paralogs)
edgelist <- gma_grn[500:1000, 1:2] # reducing for test purposes
paralogs <- gma_paralogs[gma_paralogs$type == "WGD", 1:2]
motifs <- find_lambda(edgelist, paralogs)
```
<span id="page-5-0"></span>

#### Description

Find V motifs in protein-protein interactions

#### Usage

```
find_ppi_v(edgelist = NULL, paralogs = NULL, count_only = FALSE)
```
#### Arguments

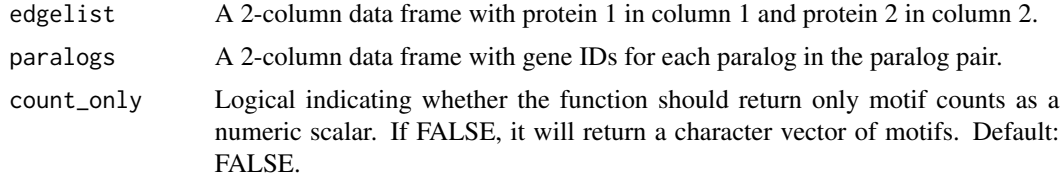

#### Details

This function aims to find the number of paralogous gene pairs that share an interaction partner.

#### Value

A character vector with V motifs represented in the format paralog1-partner-paralog2.

#### Examples

```
data(gma_ppi)
data(gma_paralogs)
edgelist <- gma_ppi
paralogs <- gma_paralogs[gma_paralogs$type == "WGD", 1:2]
motifs <- find_ppi_v(edgelist, paralogs)
```
find\_v *Find V motifs*

#### Description

Find V motifs

#### Usage

```
find_v(edgelist = NULL, paralogs = NULL, count_only = FALSE)
```
### <span id="page-6-0"></span>generate\_nulls 7

#### Arguments

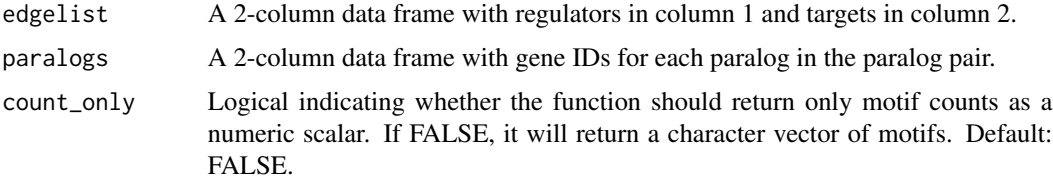

#### Value

A character vector with V motifs represented in the format regulator1->target<-regulator2.

#### Examples

```
data(gma_grn)
data(gma_paralogs)
edgelist <- gma_grn[2000:4000, 1:2] # reducing for test purposes
paralogs <- gma_paralogs[gma_paralogs$type == "WGD", 1:2]
motifs <- find_v(edgelist, paralogs)
```
generate\_nulls *Generate null distributions of motif counts for each motif type*

#### Description

Generate null distributions of motif counts for each motif type

#### Usage

```
generate_nulls(
  edgelist = NULL,
 paralogs = NULL,
 edgelist_ppi = NULL,
 n = 1000,bp_param = BiocParallel::SerialParam()
\lambda
```
#### Arguments

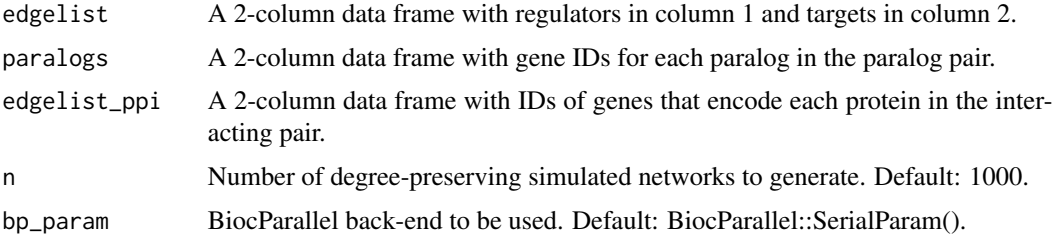

#### <span id="page-7-0"></span>Value

A list of numeric vectors named lambda, delta, V, PPI\_V, and bifan, containing the null distribution of motif counts for each motif type.

#### Examples

```
set.seed(123)
data(gma_grn)
data(gma_paralogs)
data(gma_ppi)
edgelist <- gma_grn[500:1000, 1:2] # reducing for test purposes
paralogs <- gma_paralogs[gma_paralogs$type == "WGD", 1:2]
edgelist_ppi <- gma_ppi
n <- 2 # small n for demonstration purposes
generate_nulls(edgelist, paralogs, edgelist_ppi, n)
```
gma\_grn *Sample soybean GRN*

#### **Description**

The GRN was inferred with BioNERO using expression data from Libault et al., 2010, and Severin et al., 2010.

#### Usage

data(gma\_grn)

#### Format

A 3-column data frame with node1, node2, and edge weight.

#### References

Severin, A. J., Woody, J. L., Bolon, Y. T., Joseph, B., Diers, B. W., Farmer, A. D., ... & Shoemaker, R. C. (2010). RNA-Seq Atlas of Glycine max: a guide to the soybean transcriptome. BMC plant biology, 10(1), 1-16.

Libault, M., Farmer, A., Joshi, T., Takahashi, K., Langley, R. J., Franklin, L. D., ... & Stacey, G. (2010). An integrated transcriptome atlas of the crop model Glycine max, and its use in comparative analyses in plants. The Plant Journal, 63(1), 86-99.

#### Examples

data(gma\_grn)

<span id="page-8-0"></span>

#### Description

The repertoire of soybean paralogs was retrieved from Almeida-Silva et al., 2020.

#### Usage

data(gma\_paralogs)

### Format

A 3-column data frame with duplicate 1, duplicate 2, and duplication type

#### References

Almeida-Silva, F., Moharana, K. C., Machado, F. B., & Venancio, T. M. (2020). Exploring the complexity of soybean (Glycine max) transcriptional regulation using global gene co-expression networks. Planta, 252(6), 1-12.

#### Examples

data(gma\_paralogs)

gma\_ppi *Sample soybean PPI network*

#### Description

PPI were retrieved from the STRING database and filtered to keep only medium confidence edges and nodes in the GRN.

#### Usage

data(gma\_ppi)

### Format

A 2-column data frame with node1 and node2.

#### Examples

data(gma\_ppi)

#### <span id="page-9-0"></span>Description

Data were filtered exactly as demonstrated in the vignette. Briefly, the top 30k edges from the GRN were kept, and only WGD-derived gene pairs were used.

#### Usage

```
data(nulls)
```
#### Format

A list of numeric vectors with the motif frequencies in each simulated network. List elements are named lambda, delta, V, PPI\_V, and bifan, and each element has length 100.

#### Examples

data(nulls)

sd\_similarity *Calculate Sorensen-Dice similarity between paralogous gene pairs*

#### Description

Calculate Sorensen-Dice similarity between paralogous gene pairs

#### Usage

```
sd_similarity(edgelist = NULL, paralogs = NULL)
```
#### Arguments

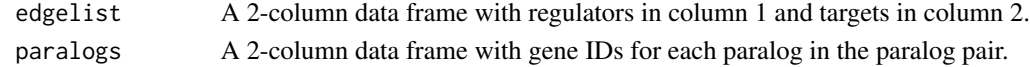

#### Value

A data frame containing the paralogous gene pairs and their Sorensen-Dice similarity scores.

#### Examples

```
data(gma_ppi)
data(gma_paralogs)
edgelist <- gma_ppi
paralogs <- gma_paralogs
sim <- sd_similarity(edgelist, paralogs)
```
# <span id="page-10-0"></span>Index

∗ datasets gma\_grn, [8](#page-7-0) gma\_paralogs, [9](#page-8-0) gma\_ppi, [9](#page-8-0) nulls, [10](#page-9-0) calculate\_Z, [2](#page-1-0) find\_bifan, [3](#page-2-0) find\_delta, [4](#page-3-0) find\_lambda, [5](#page-4-0) find\_ppi\_v, [6](#page-5-0) find\_v,  $6$ generate\_nulls, [7](#page-6-0) gma\_grn, [8](#page-7-0) gma\_paralogs, [9](#page-8-0) gma\_ppi, [9](#page-8-0) nulls, [10](#page-9-0)

sd\_similarity, [10](#page-9-0)